# **Chapter 5 RDF Schema (and a bit of OWL)**

Schema Information and Reasoning in an Open World

215

## **ONTOLOGIES**

Schema languages, metadata languages, modeling languages, ontologies ...

Classical Data Models: seen as Specification and Constraints

- every schema description defines a (more or less complete) ontology:
- ER Model (1976, entity types, attributes, relationships with cardinalities),
- UML (1997, classes with subclasses, associations with cardinalities, OCL assertions to schema components etc.).

#### Knowledge Representation

Metadata provides additional information about resources of a type, or about a property.

- F-Logic signatures (1989),
- ... RDFS and OWL (Web Ontology Language)

## **SCHEMA INFORMATION IN AN OPEN WORLD**

- schema describes
	- **–** allowed properties for an object,
	- **–** datatype constraints for literal properties [Here: XSD literal types],
	- **–** allowed types/classes for reference properties,
	- **–** cardinality constraints.

Closed World: Schema as Constraints

 $\bullet$  a database must satisfy the constraints. It must be a *model* of the formulas – the given data alone must be a model.

Open World: potentially incomplete knowledge

- schema information as additional information
- since the world must be a model of the schema, some information can be *derived* from the schema.
- complain only if information is *contradictory* to the schema.

217

## **METADATA INFORMATION: TYPES, PROPERTIES, AND ONTOLOGIES**

- Types and properties (i.e., everything that is used in a namespace ) are not only "names", but are resources "somewhere in the Web", identified by a URI (used in RDF or in XML via namespaces).
- $\Rightarrow$  a *domain ontology* describes the notions used in a namespace.

#### Schema and Ontology Information

- what types/classes are there,
- subclass information,
- what properties objects of a given type must/can have,
- to what types some property is applicable and what range it has,
- cardinalities of properties,
- default values,
- that some properties are transitive, symmetric, subproperties of another or excluding each other etc.

## **REASONING WITH RDF, RDF SCHEMA AND OWL** • theoretical details will be discussed later. The underlying thing is Description Logic (DL) Reasoning • there are DL reasoners available for the Jena Framework: **–** an internal one: jena -q -inf -qf sparql-file for invoking SPARQL with its internal reasoner **–** an external one: (integrated into the semweb.jar used in the lecture as plug-in) jena -q -pellet -qf sparql-file for invoking SPARQL with the Pellet reasoner class **–** external ones as Web Services ...

#### 219

## **ASIDE: DIG INTERFACE - DESCRIPTION LOGIC IMPLEMENTATION GROUP**

- Web page: http://dl.kr.org/dig/
- agreed "tell-and-ask-interface" of DL Reasoners as Web Service:
- tell them the facts and ask them queries, or for the whole inferred model
- e.g. supported by "Pellet"
- URL for download see Lecture Web page

```
may@dbis01:~/SemWeb-Tools/pellet-1.3$ ./pellet-dig.sh &
PelletDIGServer Version 1.3 (April 17 2006)
Port: 8081
```
- invoke the SPARQL Jena interface by jena -q -qf sparql-file -inf -r reasoner-url (e.g.: http://localhost:8081)
- note: the tell-functionality seems to transfer only part of the knowledge  $\rightarrow$  incomplete reasoning  $\rightarrow$  currently not recommended.

## **5.1 RDF Schema Notions**

- RDF is the instance level
- XML: DTDs and XML Schema for describing the structure/schema of the instance
- RDF Schema: stronger than DTD/XML "semantic-level"
	- **–** describe the structure of the RDF instance (i.e. the "schema" of the RDF graph, not of the RDF/XML file):
	- **–** describes the schema semantically in terms of an (lightweight) ontology (OWL provides then much more features):
		- ∗ class/subclass
		- ∗ property/subproperty, domains and ranges

221

## **PREDEFINED RDFS CLASSES**

#### The obvious ones

**rdfs:Resource** is "everything". All things described by RDF are called resources, and are instances of the class rdfs:Resource. This is the class of everything. All other classes are subclasses of this class. rdfs:Resource is an instance of rdfs:Class.

**rdfs:Class** : all things (resources and literals) are of rdf:type of some rdfs:Class. rdf:Properties have an rdfs:Class as domain and another rdfs:Class or rdfs:Datatype as range.

#### mon:Country rdf:type rdfs:Class.

An rdfs: Class is simply a resource X that is of  $(X$  rdf:type rdfs: Class). Usually, class names start with a capital letter.

Later, **owl:Class** will provide more interesting concepts of intensionally defined classes – like "the class father is the class of things that are male and have children".

**rdf:Property** is a subset of rdfs:Resource that contains all properties.

#### mon:capital rdf:type rdf:Property.

Usually, property names start with a non-capital letter.

[note: it's rdf:Property, not rdfs:Property!]

## **PREDEFINED RDFS CLASSES**

**rdfs:Datatype** is the class of datatypes.

**rdfs:Literal** is the subclass of rdfs:Resource that contains all literals (i.e., values of rdfs:Datatypes).

Literals do (usually) not have a URI, but a literal representation (as already discussed for integers and strings).

E.g. the following holds

@prefix xsd: <sup>&</sup>lt;http://www.w3.org/2001/XMLSchema#>. xsd:int rdf:type rdfs:Datatype . "42"<sup>o</sup> <http://www.w3.org/2001/XMLSchema#int>rdf:type xsd:int.

- There is another rdfs:Datatype: rdf:XMLLiteral which will be discussed later for RDF/XML.
- Note that reification takes place here: rdfs:Datatype is both an instance of and a subclass of rdfs:Class! Each instance of rdfs:Datatype is a subclass of rdfs:Literal.

223

## **SEMANTICS OF SUBCLASSES AND SUBPROPERTIES**

**rdfs:subClassOf** specifies that one rdfs:Class is an rdfs:subClassOf another:

for any model  $M$  of the RDFS model theory,

$$
\mathcal{M} \models \forall C_1, C_2 : (\text{ holds}(C_1, \text{rdfs:subClassOf}, C_2) \rightarrow (\forall x : (\text{holds}(x, \text{rdf:type}, C_1) \rightarrow \text{holds}(x, \text{rdf:type}, C_2))))
$$

**rdfs:subPropertyOf** specifies that one rdf:Property is an rdfs:subPropertyOf another:

 $\mathcal{M} \models \forall P_1, P_2 : (\text{ holds}(P_1, \text{rdfs:subPropertyOf}, P_2) \rightarrow$  $(\forall x, y : (holds(x, P_1, y) \rightarrow holds(x, P_2, y))))$ 

## **SEMANTICS OF DOMAIN AND RANGE**

**rdfs:domain** specifies that the domain of an rdf:Property is a certain rdfs:Class:

$$
\mathcal{M} \models \forall C, P : (\text{ holds}(P, \text{rdfs:domain}, C) \rightarrow \\
 (\forall x : (\exists y : \text{holds}(x, P, y)) \rightarrow \text{holds}(x, \text{rdf:type}, C)))
$$

**rdfs:range** specifies that the range of an rdf:Property is a certain rdfs:Class:

$$
\mathcal{M} \models \forall C, P : (\text{ holds}(P, \text{rdfs:range}, C) \rightarrow \\ (\forall y : (\exists x : \text{holds}(x, P, y)) \rightarrow \text{holds}(y, \text{rdf:type}, C)))
$$

225

#### **INFERENCE RULES**

- The above are built-in inference rules of the RDFS Model Theory
- until now, the SPARQL query language was applied to pure RDF facts (extensional knowledge)
- for the *inference rules* (= *intensional knowledge*), a *reasoner* is required.
- Queries are then not evaluated against the fact base, but against the model of the factbase and the rules.

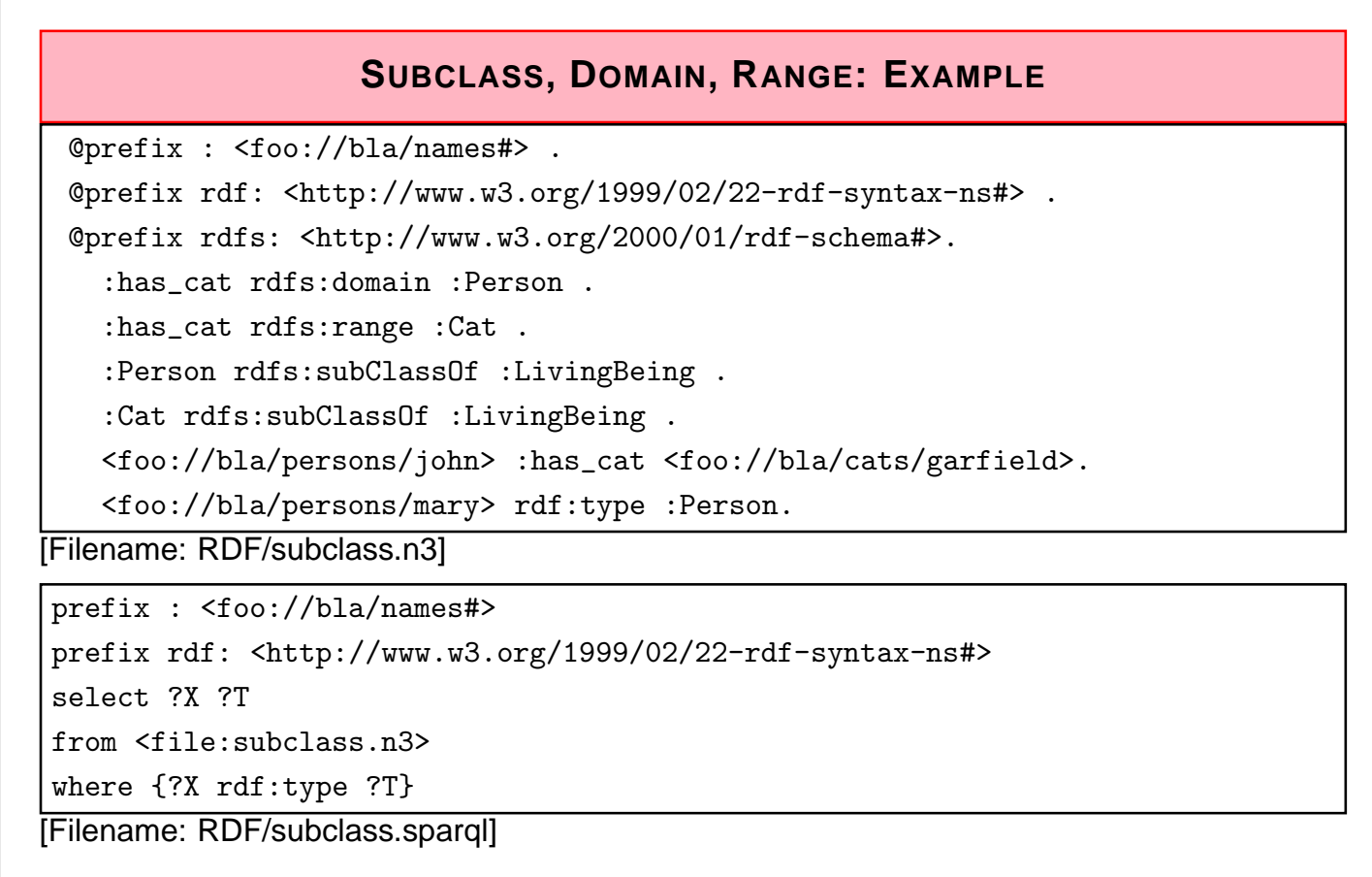

• activate the (internal) reasoner when invoking Jena.

227

## **SUBCLASS, DOMAIN, RANGE: EXAMPLE (CONT'D)**

Recall the previous example. Given the following facts:

```
:has_cat rdfs:domain :Person .
:has_cat rdfs:range :Cat .
:Person rdfs:subClassOf :LivingBeing .
:Cat rdfs:subClassOf :LivingBeing .
<foo://bla/persons/john> :has_cat <foo://bla/cats/garfield>.
<foo://bla/persons/mary> rdf:type :Person.
```
The domain/range information does not act as a constraint, but as information. From that knowledge, the following facts can be inferred:

- :has cat implies that the subject (John) is a Person, and the object (Garfield) is a cat,
- both are thus LivingBeings.

#### **INCONSISTENT INFORMATION**

@prefix : <foo://bla/names#> . @prefix rdf: <http://www.w3.org/1999/02/22-rdf-syntax-ns#> . @prefix rdfs: <http://www.w3.org/2000/01/rdf-schema#>. @prefix xsd: <http://www.w3.org/2001/XMLSchema#>. :age rdfs:range xsd:int. <foo://bla/cats/garfield> rdf:type :Cat. <foo://bla/persons/john> :age <foo://bla/cats/garfield>. [Filename: RDF/range-constraint.n3]

prefix : <foo://bla/names#> prefix rdf: <http://www.w3.org/1999/02/22-rdf-syntax-ns#> prefix xsd: <http://www.w3.org/2001/XMLSchema#> select ?X from <file:range-constraint.n3> where  $\{$ ?X rdf:type :Cat} . ?X rdf:type xsd:int} }

[Filename: RDF/range-constraint.sparql]

• the outcome depends on the reasoner that is used. Pellet ignores the assignment of an object to a DatatypeProperty (which means that it derives that age is a DatatypeProperty!).

#### 229

#### **SUBPROPERTIES**

• outlook: combine it with owl:TransitiveProperty.

@prefix : <foo://bla/names#> .

```
@prefix person: <foo://bla/persons/> .
 @prefix rdf: <http://www.w3.org/1999/02/22-rdf-syntax-ns#> .
 @prefix rdfs: <http://www.w3.org/2000/01/rdf-schema#>.
 @prefix owl: <http://www.w3.org/2002/07/owl#>.
   person:john :child person:alice, person:bob.
   person:kate :child person:john.
   :child rdfs:subPropertyOf :descendant.
   :descendant rdf:type owl:TransitiveProperty.
[Filename: RDF/descendants.n3]
prefix : <foo://bla/names#>
select ?X ?Y
from <file:descendants.n3>
where {?X :descendant ?Y}
```
[Filename: RDF/descendants.sparql]

#### **COMPARISON**

#### **SQL**

- queries only against the database (no intensional knowledge),
- equivalent to tree expressions in relational algebra, based on set theory,
- formal semantics can be given purely syntactically with the algebra,
- $\Rightarrow$  in the DB lecture, we did not need logic.
	- equivalent to the relational calculus, semantics of queries can be given by the calculus. Equivalent to nonrecursive Datalog (cf. Slide 100) with "negation as failure" (top-down) stratification (bottom-up).

#### SPARQL + RDFS

- only restricted negation
- RDFS: built-in rules (positive, recursive Datalog)
- requires fixpoint computation (recursion by subclasses and subproperties)
- SPARQL: positive, nonrecursive Datalog
- intuitive bottom-up semantics

231

## **RDFS AXIOMATIC TRIPLES**

See RDF Semantics and Model Theory, http://www.w3.org/TR/rdf-mt.

Axioms: expected to hold in any RDFS model:

rdf:type rdfs:domain rdfs:Resource . rdfs:domain rdfs:domain rdf:Property . rdfs:range rdfs:domain rdf:Property . rdfs:subPropertyOf rdfs:domain rdf:Property . rdfs:subClassOf rdfs:domain rdfs:Class .

rdf:type rdfs:range rdfs:Class . rdfs:domain rdfs:range rdfs:Class . rdfs:range rdfs:range rdfs:Class . rdfs:subPropertyOf rdfs:range rdf:Property . rdfs:subClassOf rdfs:range rdfs:Class .

rdfs:Datatype rdfs:subClassOf rdfs:Class .

... and some more.

## **USING RDF IN THE WORLD WIDE WEB**

- The (Semantic) Web is not seen as a collection of documents, but as a collection of correlated information (described via documents)
- using RDF, everybody can make statements about any resource (cf. link-bases in XLink)
	- **–** incremental, world wide data and meta-data
	- **–** distributed RDFS,
	- **–** distributed RDF,
	- **–** often using only virtual resources (URIs).
- not assumed that complete information about any resource is available.
- Open world, no notion of (implicit) negation.

233

## **REASONING BASED ON RDFS**

- RDF/RDFS model theory as above.
- incomplete knowledge when reasoning: "open world assumption"
- potentially even inconsistent information;
- statements can be equipped with probabilities or labeled as opinions; fuzzy reasoning, belief revision ...
- ... lots of artificial intelligence applications ...
- ... but there is even more.

## **EXAMPLE/EXERCISE**

Consider again the employee-manages-departments example (Slide 22).

- Give the RDF Graph.
- give the N3 triples and feed them into the Jena tool.

235

## **ADDITIONAL RDF/RDFS VOCABULARY**

The rdf/rdfs namespaces provide some more vocabulary:

- Collections: rdf:Alt, rdf:Bag, rdf:Seq, rdf:List are collections. Lists have properties rdf:first (a resource) and rdf:rest (a list). Others have properties  $1, 2, \ldots$  that refer to their members.
- (rdfs:Container, rdfs:member, rdfs:ContainerMembershipProperty)

... that are not considered in this lecture. We see it as a model for representing facts as triples.

## **5.2 Some simple OWL Notions**

- so far: RDFS allows for specification of subclasses, subproperties, domain and range
- simple, intuitive, nevertheless problematic (paradoxes).
- development of RDFS and OWL (Web Ontology Language) was not well-defined.
- OWL does not build upon RDFS
	- **–** some OWL notions extend RDFS notions,
	- **–** some RDFS notions are not contained in OWL,
	- **–** OWL itself comes in three (incremental) variants.
- ... this will be analyzed later.

Let's continue with some more intuitive and pragmatic notions contributed by OWL.

• OWL Namespace: <sup>&</sup>lt;http://www.w3.org/2002/07/owl# <sup>&</sup>gt;

237

## **SUBCLASSES OF PROPERTIES**

Triple syntax: some property rdf:type a specific type of property

According to their ranges

- owl:ObjectProperty subclass of rdf:Property; object-valued (i.e. rdfs:range must be an Object class)
- owl:DatatypeProperty subclass of rdf:Property; datatype-valued (i.e. its rdfs:range must be an rdfs:Datatype)

... both are not really interesting to derive new things.

According to their Properties

• owl:TransitiveProperty, owl:SymmetricProperty

According to their Cardinality

• specifying n:1 or 1:n cardinality: owl:FunctionalProperty, owl:InverseFunctionalProperty

## **TRANSITIVE AND SYMMETRIC PROPERTIES**

• transitive: ancestors (cf. Slide 230), train connections etc.

• symmetric: married

```
@prefix : <foo://bla/names#>.
@prefix rdf: <http://www.w3.org/1999/02/22-rdf-syntax-ns#> .
@prefix owl: <http://www.w3.org/2002/07/owl#>.
  [ :name "John"; :married [ :name "Mary" ]] .
  :married rdf:type owl:SymmetricProperty.
```
[Filename: RDF/symmetric-married.n3]

prefix : <foo://bla/names#>

select ?X ?Y

from <file:symmetric-married.n3>

where  $\{$  [ :name  $?X$  ; :married [ :name  $?Y$ ]]  $\}$ 

[Filename: RDF/symmetric-married.sparql]

239

## **FUNCTIONAL CARDINALITY SPECIFICATION**

a property rdf:type owl:FunctionalProperty

- not a constraint, but
- if such a property results in two things ... these things are inferred to be the same.

```
@prefix : <foo://bla/names#>.
@prefix person: <foo://bla/persons/>.
@prefix rdf: <http://www.w3.org/1999/02/22-rdf-syntax-ns#> .
@prefix owl: <http://www.w3.org/2002/07/owl#>.
  :world :has_pope person:josephratzinger .
  :world :has_pope [ :name "Benedikt XVI" ] .
  :has_pope rdf:type owl:FunctionalProperty.
[Filename: RDF/popes.n3]
prefix : <foo://bla/names#>
```

```
prefix person: <foo://bla/persons/>
```
select ?N from <file:popes.n3>

```
where { person: josephratzinger : name ?N }
```
[Filename: RDF/pope.sparql]

### **INVERSE PROPERTIES**

• some property owl: inverseOf some property

```
@prefix : <foo://bla/names#> .
 @prefix person: <foo://bla/persons/> .
 @prefix rdf: <http://www.w3.org/1999/02/22-rdf-syntax-ns#> .
 @prefix rdfs: <http://www.w3.org/2000/01/rdf-schema#>.
 @prefix owl: <http://www.w3.org/2002/07/owl#>.
   person:john :child person:alice, person:bob.
   person:john :parent person:kate .
    :ancestor rdf:type owl:TransitiveProperty.
    :child rdfs:subPropertyOf :ancestor.
    :child owl:inverseOf :parent.
[Filename: RDF/inverse.n3]
prefix : <foo://bla/names#>
select ?X ?Y
from <file:inverse.n3>
where {?X :ancestor ?Y}
[Filename: RDF/inverse.sparql]
```
241

#### No Inverses of owl:DatatypeProperties!

- an owl:DatatypeProperty must not have in inverse:
- ":john :age 35" would imply "35 :ageOf :john" which would mean that a literal has a property, which is not allowed.

```
@prefix owl: <http://www.w3.org/2002/07/owl#>.
@prefix rdf: <http://www.w3.org/1999/02/22-rdf-syntax-ns#>.
@prefix rdfs: <http://www.w3.org/2000/01/rdf-schema#> .
@prefix : <foo://bla/names#> .
# :john :name "John"; :age 35; :child [:name "Alice"], [:name "Bob"; :age 8].
:age a owl:DatatypeProperty.
:child a rdf:Property.
:childOf owl:inverseOf :child.
:ageOf owl:inverseOf :age.
[Filename: RDF/inverseDTProp.n3]
jena -t -pellet -if inverseDTProp.n3
WARN [main] (OWLLoader.java:352) - Unsupported axiom:
Ignoring inverseOf axiom between foo://bla/names#ageOf (ObjectProperty)
```

```
and foo://bla/names#age (DatatypeProperty)
```
#### Wrap-up

- So far, a reasonable expressiveness for data+schema is provided by RDF, RDFS and simple OWL constructs.
- The rest of OWL will not allow for new concepts, but for a more expressive description of the ones already described by RDFS.
- Graph data model, expressed by triples (the canonical way to express a graph with labeled edges)
	- **–** nodes are individuals, classes, and properties
	- **–** edge labels are properties (and thus also nodes)
- N3 normal form, several abbreviated/nested forms allowed.
- RDFS and OWL semantics tailored to "Open World", as (inconsistency)-tolerant as possible,
- mapping to first-order logic preferable (decidable Description Logic fragments),
- no negative information? This must be given very explicit as knowledge.
- note: in model theory, from "false", everything follows. Thus, do not derive "false" as long as possible. Be tolerant.

243

## **EXAMPLE: THE MONDIAL ONTOLOGY**

See mondial.n3, mondial-europe.n3 and mondial-meta.owl on the Web page.

Note that it is highly redundant: defining just rdfs:domain and rdfs:range of properties implies most of the classes (and also most of the rdfs:type relationships in mondial.n3).

```
prefix mon: <http://www.semwebtech.org/mondial/10/meta#>
prefix rdf: <http://www.w3.org/1999/02/22-rdf-syntax-ns#>
select ?X
from <file:mondial.n3>
from <file:mondial-meta.n3>
where {?X rdf:type mon:Country}
```
[Filename: RDF/mondial-meta-query.sparql]

• activate Jena with reasoner (if mondial.n3 is too big, use mondial-europe.n3 instead)

Mondial is not an interesting example for RDFS (and OWL):

- it's mainly data, no intensional knowledge, no complex ontology
- for that reason it is a good example for SQL and XML.
- RDFS and OWL is interesting when information is *combined* and additional knowledge can be derived.

#### Developing Ontologies

- have an idea of the required concepts and relationships (ER, UML, ...),
- generate a (draft) n3 or RDF/XML instance,
- write a separate file for the metadata,
- load it into Jena with activating a reasoner.
- If the reasoner complains about an inconsistent ontology, check the metadata file alone. If this is consistent, and it complains only when also data is loaded:
	- **–** it may be due to populating a class whose definition is inconsistent and that thus must be empty.
	- **–** often it is due to wrong datatypes. Recall that datatype specification is not interpreted as a constraint (that is violated for a given value), but as additional knowledge.

245